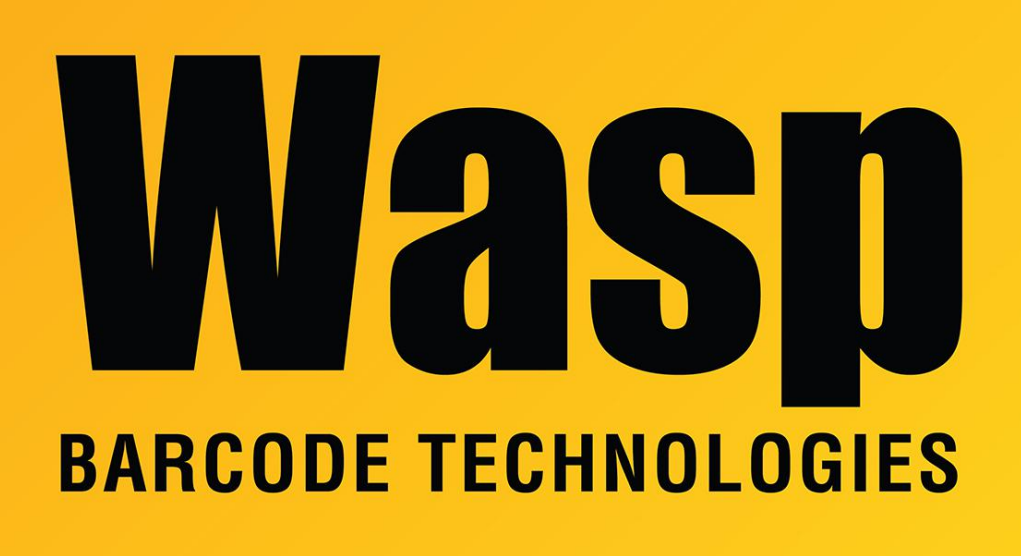

[Portal](https://support.waspbarcode.com/) > [Knowledgebase](https://support.waspbarcode.com/kb) > [Cloud](https://support.waspbarcode.com/kb/cloud) > [AssetCloud OnPrem/InventoryCloud OnPrem: Can it be](https://support.waspbarcode.com/kb/articles/assetcloud-onprem-inventorycloud-onprem-can-it-be-installed-on-a-domain-controller) [installed on a Domain Controller?](https://support.waspbarcode.com/kb/articles/assetcloud-onprem-inventorycloud-onprem-can-it-be-installed-on-a-domain-controller)

## AssetCloud OnPrem/InventoryCloud OnPrem: Can it be installed on a Domain Controller?

Jason Whitmer - 2020-07-01 - in [Cloud](https://support.waspbarcode.com/kb/cloud)

**Question:** Can we install the OnPrem program on our Domain Controller?

**Answer:** We advise very very strongly against installing our products on a machine running as a Domain Controller.

The Domain Controller needs memory, and by default over time it will consume more, leaving no free memory for other applications. Microsoft SQL Server, which runs our database, also needs memory, and also increases the amount it consumes over time, starving out other applications. Because both of those are memory hogs, we cannot recommend the SQL installation on a Domain Controller, due to the effects it will have on your entire network, and the performance degradation to our program.

From a web security standpoint, it is a bad idea as well. The DC needs certain open ports, which you really don't want hackers to have access to.